#### **Adobe Photoshop 2021 (Version 22.3) Keygen Crack Serial Key With Product Key [32|64bit] [March-2022]**

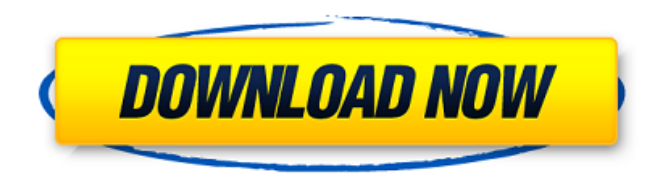

**Adobe Photoshop 2021 (Version 22.3) Crack+ X64**

# \*\*Adobe Photoshop Elements\*\* The Adobe Photoshop Elements range of software (often simply referred to as Elements) is a suite of four popular image-editing tools. The tools you use depend on the program you're using, but the overall process remains the same. If you use

Photoshop Elements to make a vector sketch or a color photo (using Layer 1), you will be able to trace the path of your drawing or photo. Then you can change the vector or color using the Transformations tool. When you create a photo, you can add a sketch layer to block out the background. You can paint a photograph using the

Color Replacement tool or the Brush tool to recreate images, and you can use the Drawing tools to draw any shape. You can add a watermark to an image. This way you can put a creative twist on an ordinary photo using Photoshop Elements. \*\*Figure 7-17:\*\* Save your selections when working with layers. Image courtesy of Jonathan Gill; Image editing by the author \*\*Figure 7-18:\*\*

The digital drawing tools in Photoshop Elements

provide the tools for creating a sketch layer. Images courtesy of Adobe; Image editing by the author Although Photoshop is designed to make it easy to edit images, it's not always the best tool for the job. Some people use the entire suite of Adobe software, depending on the task. The Elements programs include digital-sketch-making tools that you can trace directly from your computer screen. You can use them to create a document with vectorsketch lines for tracing or you can create a photograph that includes the basic work of sketching your image. You can be working on a photograph and find yourself experimenting with different drawing tools to retrace the lines of an image — or just practice drawing your own images.

In this article, you will learn all the basic Photoshop elements and techniques. By the end of the article, you will know how to apply adjustments, layer and blur effects, cut out, crop, and resize an image. Basics The first step is opening the photo file. Right-click on it and click "Open". In the "Open" screen, click "Open" to start the processing of the photo. When the image is fully opened, you will see the Processing option. Click on "Processing", and the images can be applied various effects, styles, and adjustments. There are different types of adjustments. A fill option will try to correct the lighting and lighting changes, which is helpful to a vast majority of

images. People who want to remove shadows and highlights will choose the "Adjust Lighting" option, while people who want to make changes to the colors will choose the "Adjust Color" option.

Click the "Adjust Lighting" option to create highlights. Click the "Adjust Color" option to create shadows. Another important adjustment you can use is the "Levels" adjustment. This is not often used, but it is very helpful in a certain situation and can help to retain the brightness of a low-light image. The "Levels" adjustment allows you to control the lightness and darkness of the image. Resizing the Image The next step is to resize the image. First, press the Ctrl key and click and drag the mouse in the desired direction, or press the right button and then hold Shift. Then,

release the mouse button and a box will appear around the cursor, showing the new dimensions of the image. Move to the right or left, and the new size of the image will be revealed. A Resizing tool will automatically be revealed if you press Alt. If the Resize tool is not available, click on the tool icon on the bottom. Once you find a suitable size, you can choose "Resize". Click the "OK" button and you are finished. Crop the Image There are several actions to use to crop images, from the lasso tool to the crop tool. You can also a681f4349e

Q: Is it possible to do a static field initialization, but during class loading? We have a third party library that loads some static content and I'd like to have some way to initialize that content when the class is loaded (a load time initialization). If someone is instantiating the class they will pass in the values needed for the initialization and it works fine. However, it is not possible for me to inject the values into the class before it loads. I would like to know if there is any way to do this without having a field that is initialized in the constructor. A: You can use the metadata API (available in.Net 4.0 or newer) to get the list of attributes of the

## type, then from that you can get the

DynamicAttribute (internal static fields of the type are listed in the table), then you can read the value of the field. Svigd Svigd is a village in Giske municipality in Rogaland county, Norway. The village is located along the northern shore of the Sirdalsfjorden, about south of the village of Bleikheim. Svigd Church is located in Svigd. The village has a population (2018) of 211 and a population density of. References Category:Villages in Rogaland Category:GiskeQ: Can a classical antibody recognize a single amino acid? Does antibody recognize a single amino acid residue? If yes, then why is a single amino acid necessary for B-cell activation? A: This is an excellent question and indeed, I just got curious

## about this. I found a very detailed answer by clicking on this link: Antibody and

Immunotherapy. The short answer is that some heavy-chain antibodies are so specific to certain ligands (e.g. osmotic gradient peptides) that the author presumes the antibody's binding site is one amino acid (although he doesn't clarify this). However, there are likely several contacts between an antibody and an antigen. "Interestingly, the position of the long CDR3 loop is rarely occupied. Typically, CDR3 loops are in the middle of the binding site, which would yield a binding specificity of about 1nM (Jodon et al., 1993). However, some antibody groups, like the heavychain antibodies

Q: Preventing HTML table from mis-using column names as tags A key problem we have is users can enter html into a form field, and then post this to a table with column names equal to the html tags they've used. This gives us a table that looks something like this: NamePhone Testersome number SomeOtherTesteranother number Unfortunately the column names of the table, HTML tags, and the text content in the table cell are all identified as a single element by the browser, so a single browser action for the "delete" button will actually hit both tag and cell content. I'd like to find a CSS property or technique to prevent this from happening so that we can track

# information about the column that was clicked on,

without it being logged as the tag name. I know this is undesirable, but in some cases we do not have control over the data entry. One approach that comes to mind is to work with PHP to check that these tag names only appear as tags when a " tag is open, and when a " tag is closed. But it seems as if there would be a better way. Can anyone suggest anything to either prevent the data from being logged this way (preferably one that would affect future content in the " field as well as data in the " field), or a way to identify the tag name that was clicked on? A: Good Approach One nice approach is to use an HTML5 form. Instead of or , use or This will add the required attribute which will make the browser understand it is a required

field. Then you can be a bit less strict about what kind of user input. HTML5 makes it easy to validate input Further reading: HTML5 Form Data Types HTML5 validation The present invention relates to an apparatus for producing and recording a sheet of thermal transfer or thermosensible recording paper. There has heretofore been proposed a thermal transfer paper in which a polyester film carrier for carrying a dye layer on its back face side is laminated with

**System Requirements:**

Minimum: OS: Windows 10 Processor: Intel Core i3 Memory: 2 GB RAM Graphics: DirectX 9 compatible graphics Storage: 650 MB available space Input Devices: Mouse, Keyboard Recommended: Processor: Intel Core i5 Memory: 4 GB RAM How to install To download and install, unzip, run

### Related links:

[https://csbgam.fr/adobe-photoshop-2021-version-22-1-0-activation-activation-code-with-keygen-download-for](https://csbgam.fr/adobe-photoshop-2021-version-22-1-0-activation-activation-code-with-keygen-download-for-windows-2022-latest/)[windows-2022-latest/](https://csbgam.fr/adobe-photoshop-2021-version-22-1-0-activation-activation-code-with-keygen-download-for-windows-2022-latest/) <https://perlevka.ru/advert/photoshop-2021-version-22-2-download-mac-win-latest-2022/> <https://meuconhecimentomeutesouro.com/adobe-photoshop-2021-version-22-3-free-download-2022-2/> [https://www.careerfirst.lk/sites/default/files/webform/cv/Photoshop-eXpress\\_38.pdf](https://www.careerfirst.lk/sites/default/files/webform/cv/Photoshop-eXpress_38.pdf) <https://fesalabs.com/adobe-photoshop-cs6-full-license-patch-with-serial-key-for-pc-2022-latest/> <http://subsidiosdelgobierno.site/?p=2144> [https://inkfinityyy.com/wp-content/uploads/2022/07/Adobe\\_Photoshop\\_CC\\_2019\\_version\\_20.pdf](https://inkfinityyy.com/wp-content/uploads/2022/07/Adobe_Photoshop_CC_2019_version_20.pdf)

<https://www.reperiohumancapital.com/system/files/webform/mermwal629.pdf> <https://exhibit-at.com/wp-content/uploads/jonenath.pdf> <http://streamcolors.com/?p=17189> <http://martelle-lingerie.com/?p=954> <https://www.studiodzonidzony.mk/en/system/files/webform/javraf296.pdf> <https://yourdailyhome.com/2022/06/30/adobe-photoshop-cc-2019-version-20-with-registration-code/> <https://shanajames.com/2022/06/30/adobe-photoshop-cs3-with-full-keygen/> [http://www.readbutneverred.com/wp](http://www.readbutneverred.com/wp-content/uploads/2022/07/Photoshop_2021_Version_2231_keygenexe___Free_License_Key_Free_3264bit_Updated2022.pdf)[content/uploads/2022/07/Photoshop\\_2021\\_Version\\_2231\\_keygenexe\\_\\_\\_Free\\_License\\_Key\\_Free\\_3264bit\\_Updated2022.pdf](http://www.readbutneverred.com/wp-content/uploads/2022/07/Photoshop_2021_Version_2231_keygenexe___Free_License_Key_Free_3264bit_Updated2022.pdf) <https://www.lbbskin.com/human-health/adobe-photoshop-2021-version-22-4-crack-win-mac/> <https://ventanasantiruido.info/2022/06/30/adobe-photoshop-2021-version-22-4-3-with-full-keygen-free-for-pc-2022/> [https://shielded-island-52045.herokuapp.com/Photoshop\\_CC\\_2014.pdf](https://shielded-island-52045.herokuapp.com/Photoshop_CC_2014.pdf) <https://my.rbwm.gov.uk/system/files/webform/24280/henfio375.pdf> <https://dunstew.com/advert/adobe-photoshop-cc-2015-version-17-keygen-only-final-2022/>